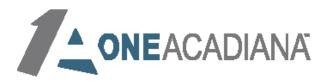

# Let E-Commerce and Shopify Allow Your Business To Always Be Open.

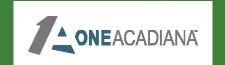

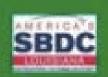

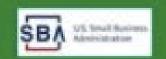

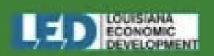

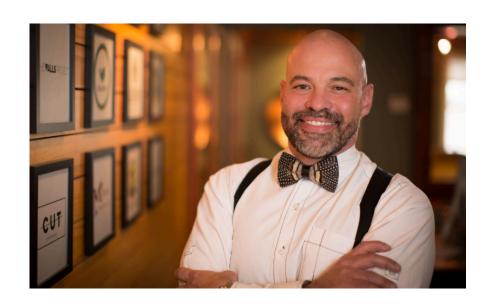

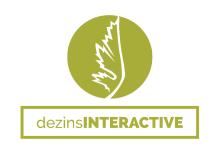

#### Orhan Mc Millan

225.324.7075 | orhanmc@dezinsinteractive.com

A native of Baton Rouge, Orhan Mc Millan believes in the power of intentional and purposeful connection for the betterment of all.

He is the founder and managing partner of dezinsINTERACTIVE a Louisiana based branding, web development and marketing company entering its twentieth year in business. Assisting small businesses in the achievement of their goals and the realization of their dreams, is a major source of inspiration and reward for he and his team.

In 2018, he founded Manfulness Living, a community created for men by men offering a space to talk confidentially about subjects specific to men, while offering solutions to transform one's life personally and professionally using proven mindfulness practices.

Orhan also has launched his personal brand company, in 2020, titled simply OM. With OM, he brings together years of experience in teaching, facilitating, and strategizing with individuals and businesses by offering services including coaching, training, facilitating and strategic planning.

Orhan understands on a fundamental level, that by empowering every individual that he can, in the realization and clarity of their vision, creates a more just community for all. Changing lives... for good.

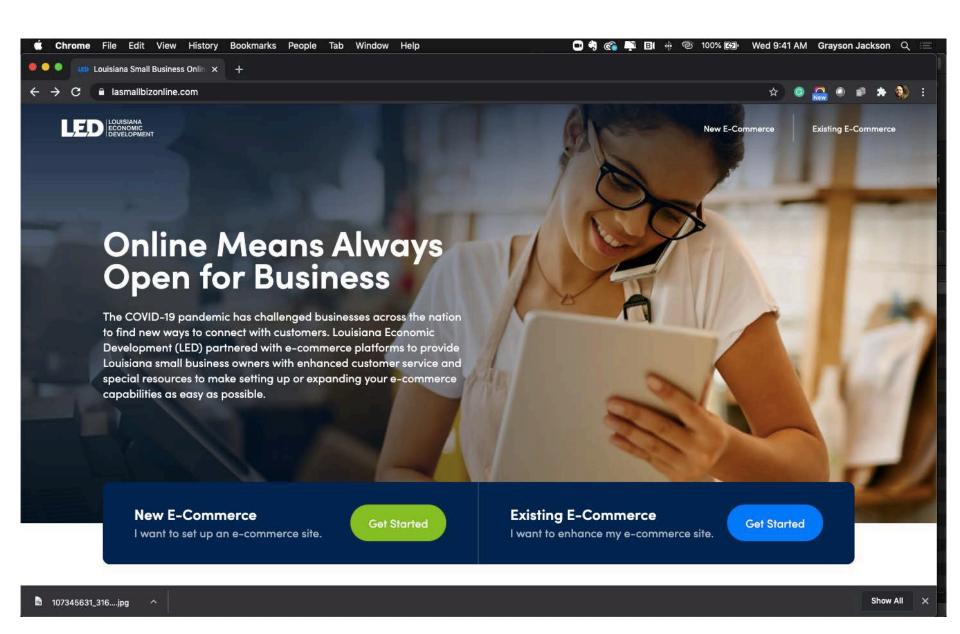

### Introduction

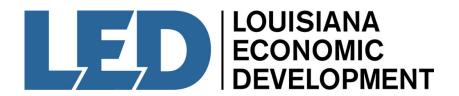

What is Shopify?

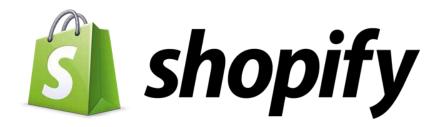

An all-in-one E-commerce platform

Content management system with functions such as managing inventory, creating discount codes, etc.

Fantastic support system, with great customer service options

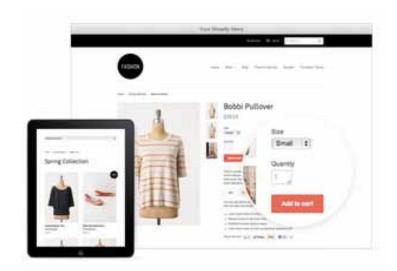

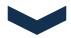

No technical or design experience needed to create a beautiful online website

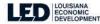

#### At a glance, here's what you'll need to set up your first e-commerce site:

- A list of products you want to sell, including product photos & descriptions
- Any colors, fonts, and other visual elements you use for your business
- A custom domain, such as MaryBethFlowers.com
- A short description of your business and contact information

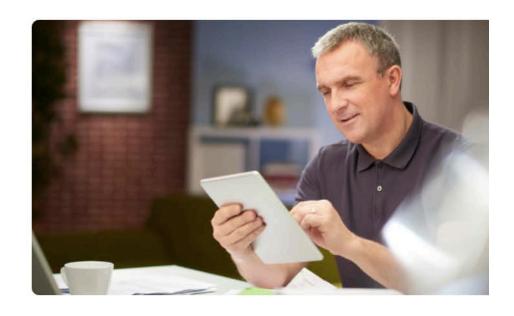

# Setting Up Your Shopify

Steps Away from Launching Your Shopify

Starting Out

♠ Creating an Account

Launching an Online Store

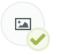

Step 1: Customize Your Design

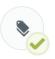

Step 2: Add Your Products

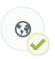

Step 3: Set Up Your Domain Name (Optional)

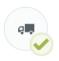

Step 4: Set Up Shipping and Taxes

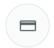

Step 5: Set Up Payments

Launching Shopify POS

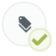

Step 1: Add Your Products

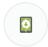

Step 2: Download Shopify POS for iPad

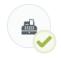

Step 3: Get Your Hardware From Shopify (e.g. credit card reader, iPad stand)

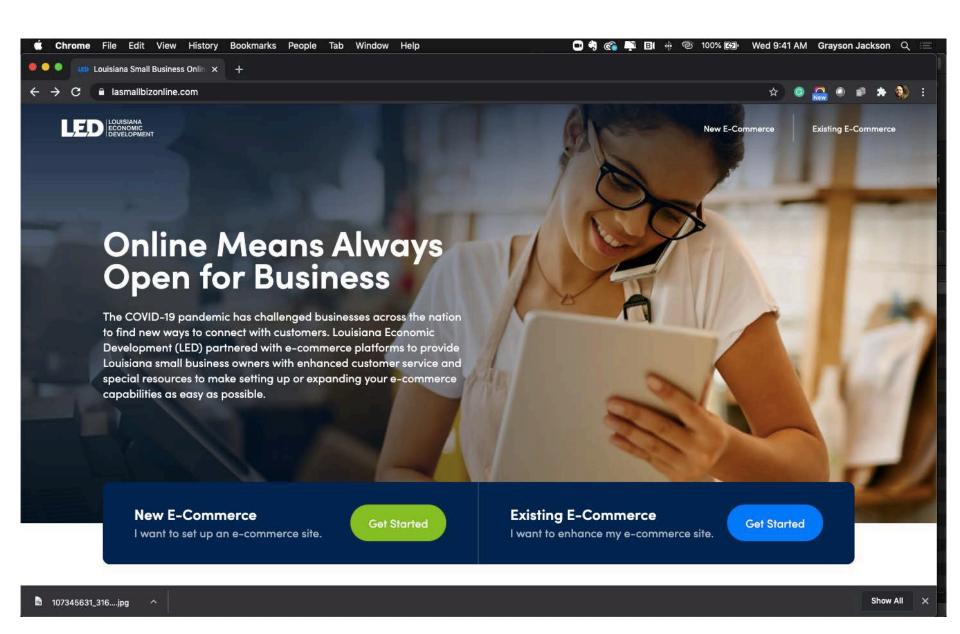

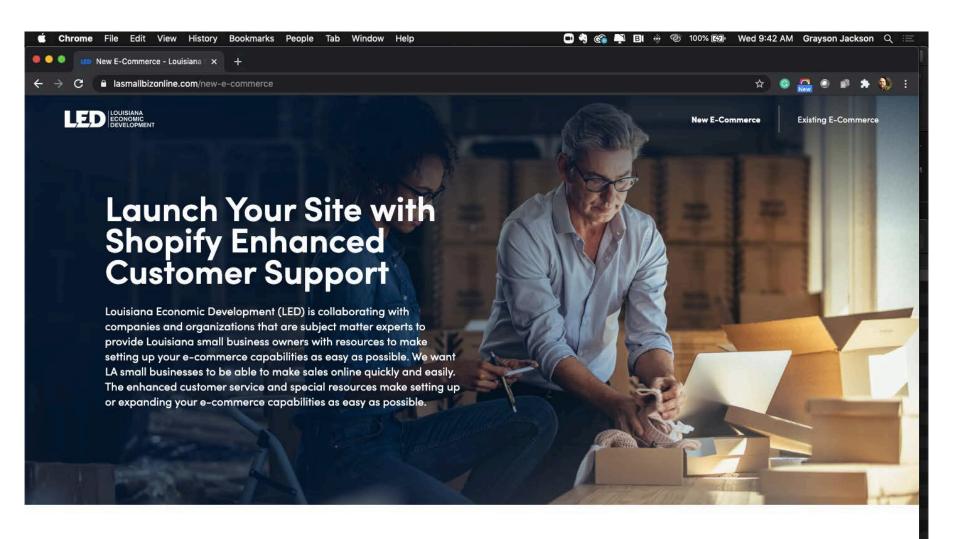

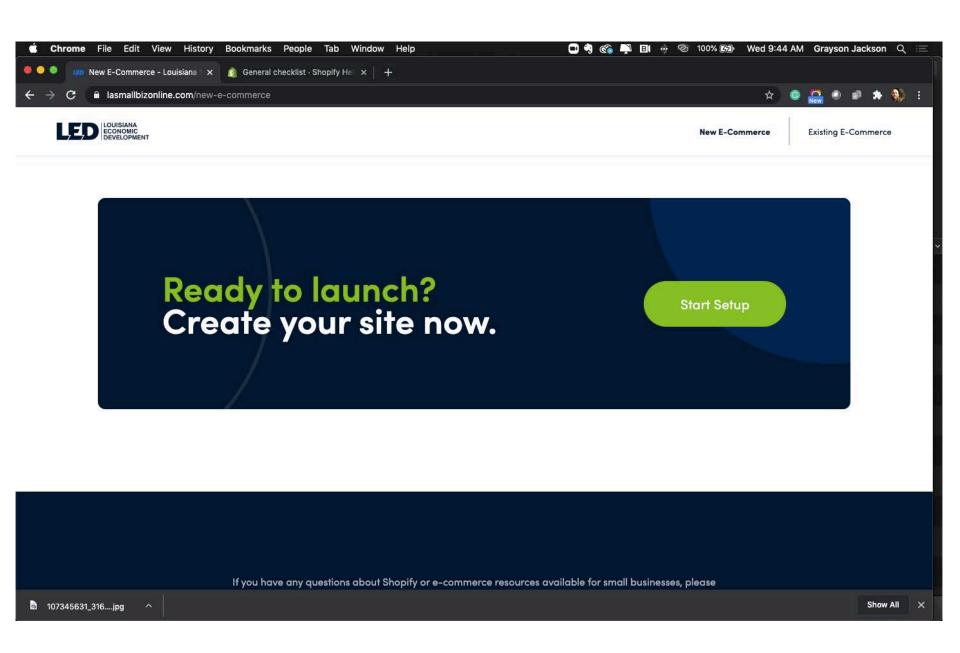

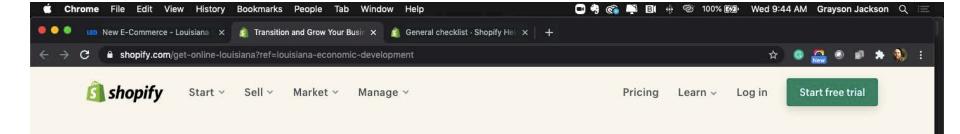

# Let's get your business online

Shopify and Louisiana Economic Development are working together to make sure you can transition your business online with ease.

Enter your email address Start free trial

Try Shopify free for 14 days, no credit card required. By entering your email, you agree to receive marketing emails from Shopify. By entering your email, you agree to receive marketing emails from Shopify.

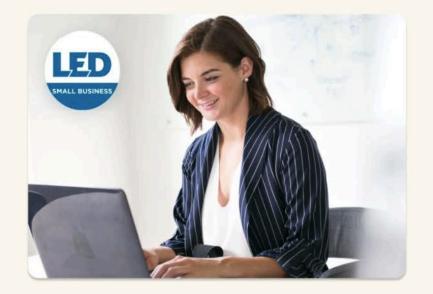

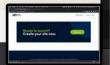

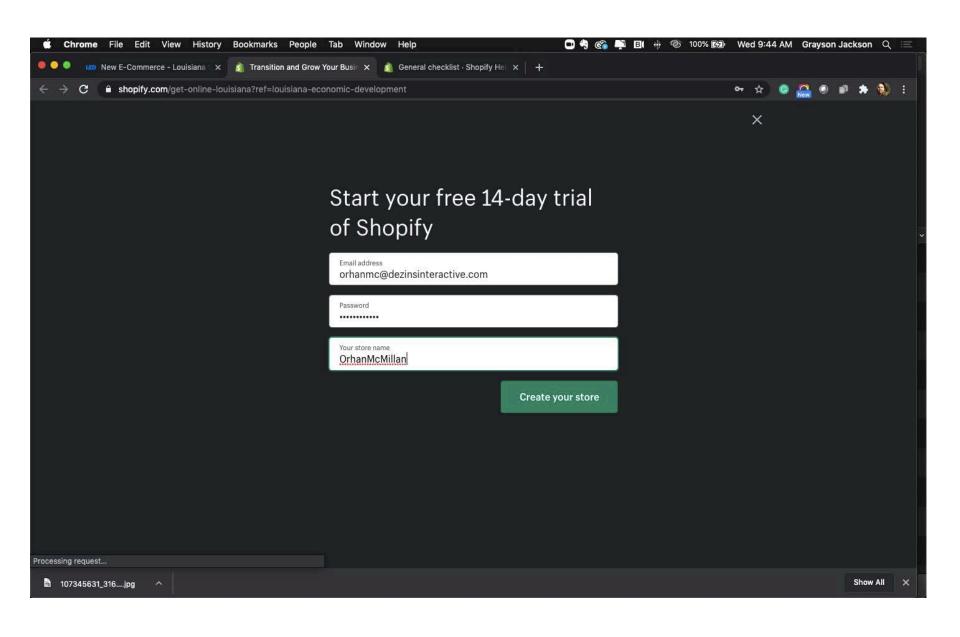

Starting Out: Creating an Account

# Step 2: Creating the Store

- You will be lead to a page like this while Shopify configures your store.

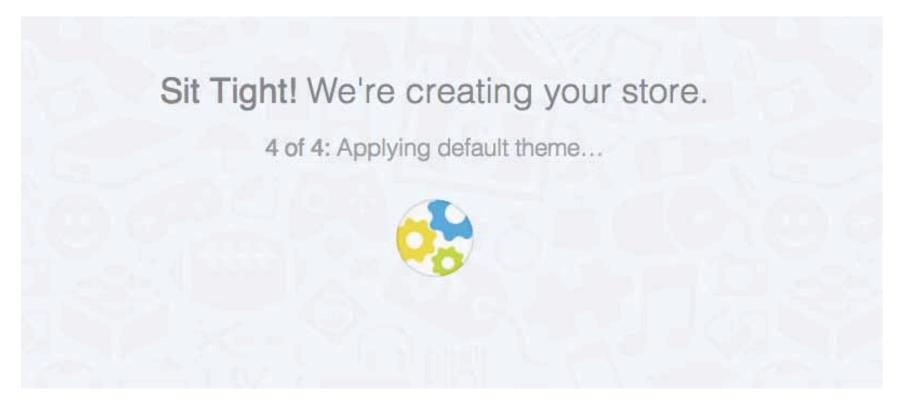

# Step 3: Filling in Details

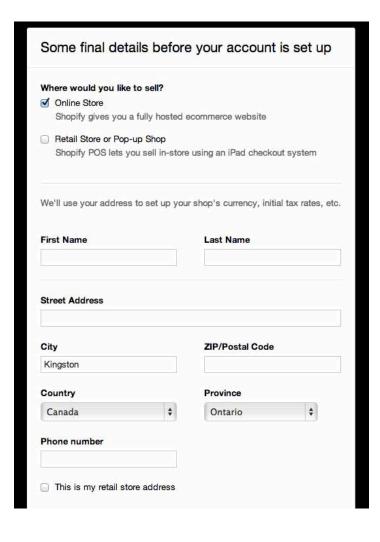

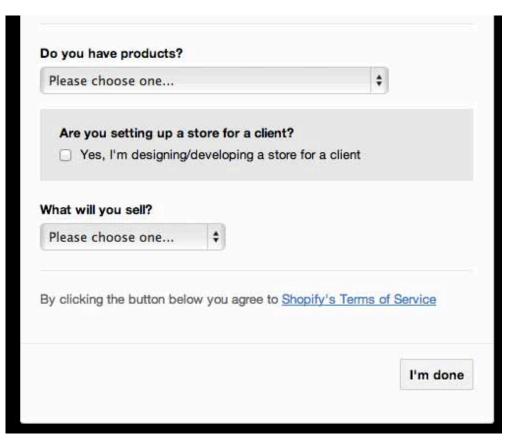

- You will be prompted to answer additional questions to set up your store.

Starting Out: Creating an Account

# Step 4: Gaining Dashboard Access

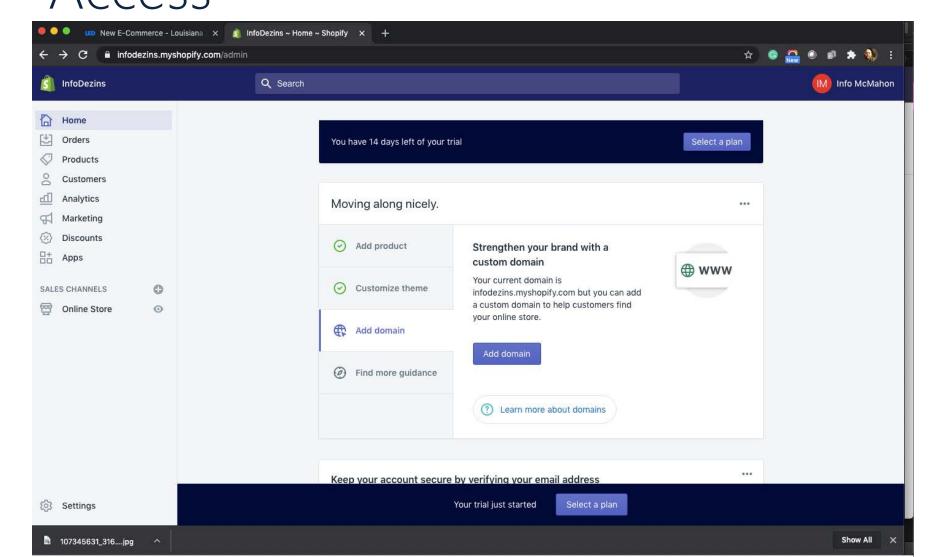

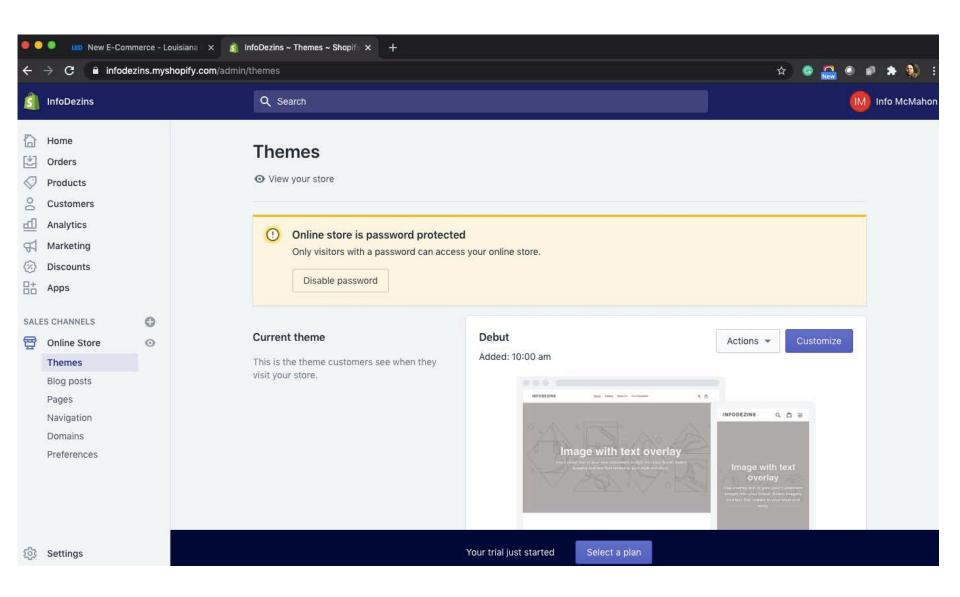

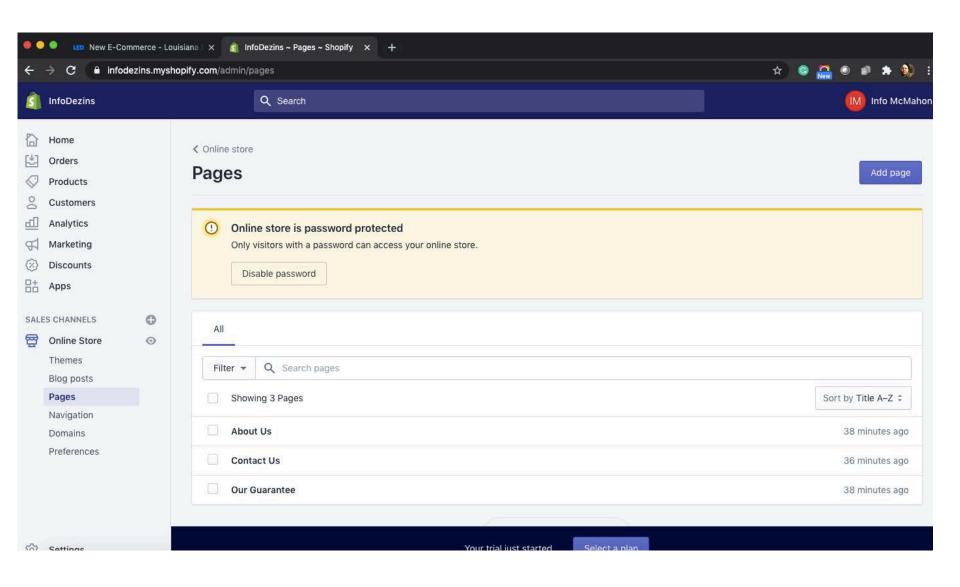

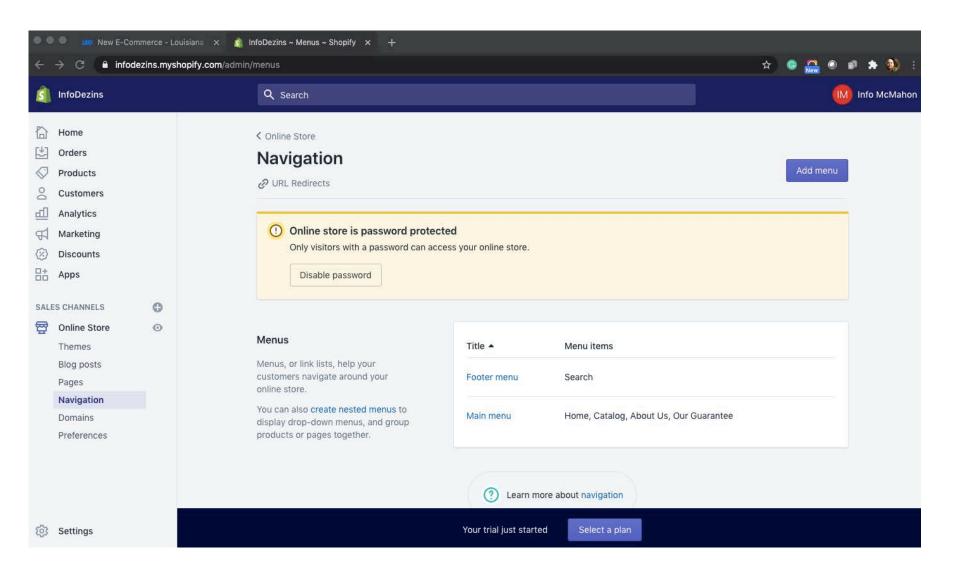

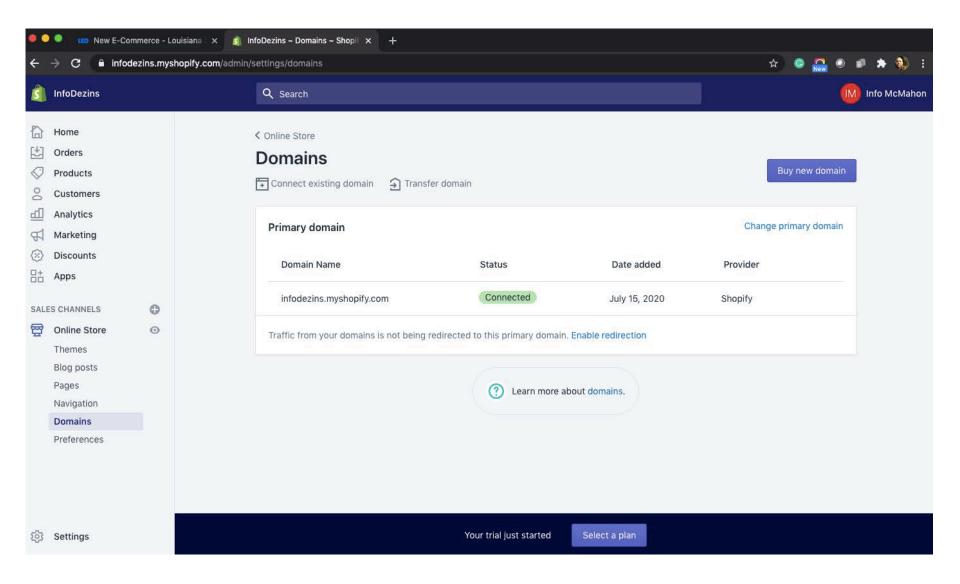

# Step 1 – Add Your Products (1/2)

- To add products, there are two methods: importing products from your pre-existing method, or adding a new product via the Shopify interface.

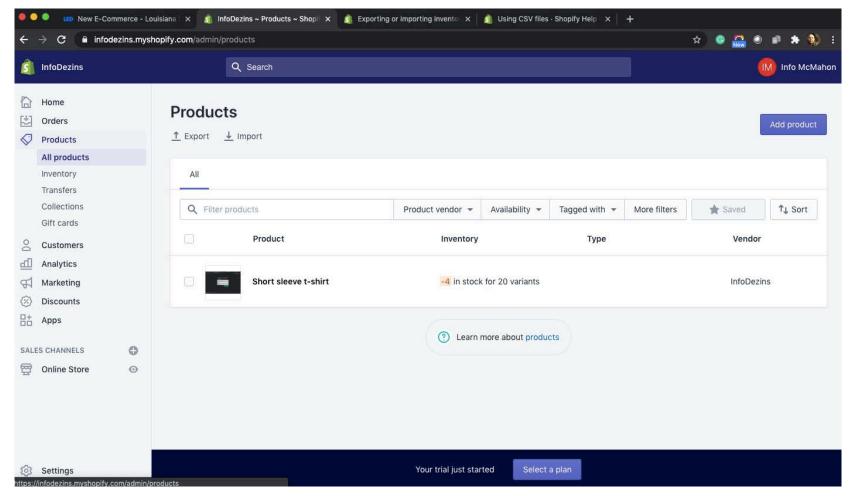

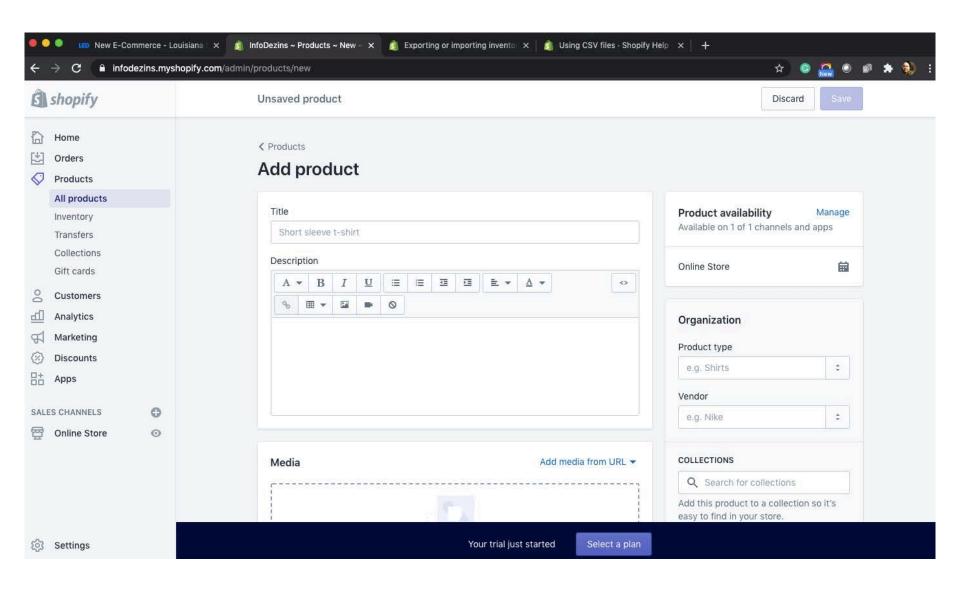

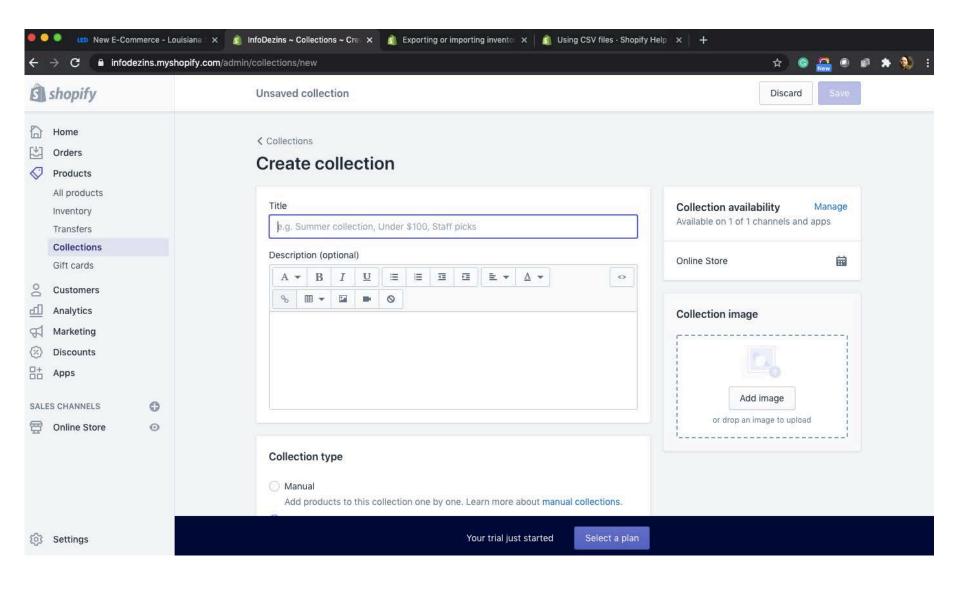

# Step 1 – Add Your Products (2/2)

- Opportunity to add details by CSV (using a premade template) or adding products manually.

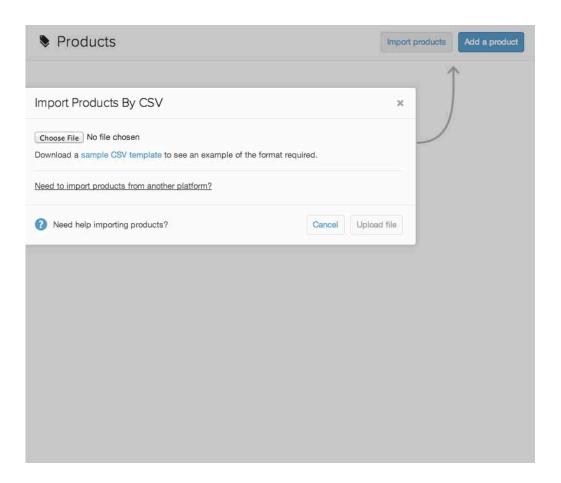

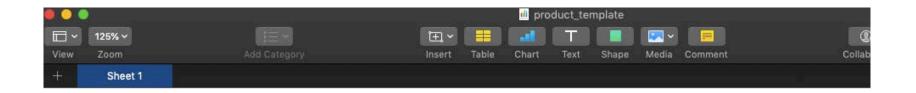

| Handle          | Title           | Body (HTML) | Vendor | Туре   | Tags                 | Published | Option1 Name | Option1 Value                        | Option2 |
|-----------------|-----------------|-------------|--------|--------|----------------------|-----------|--------------|--------------------------------------|---------|
| example-t-shirt | Example T-Shirt |             | Acme   | Shirts | mens t-shirt example | TRUE      | Title        | Lithograph - Height: 9" x Width: 12" |         |
| example-t-shirt |                 |             |        |        |                      |           |              | Small                                |         |
| example-t-shirt |                 |             |        |        |                      |           |              | Medium                               |         |

# Selling A Service vs. A Product

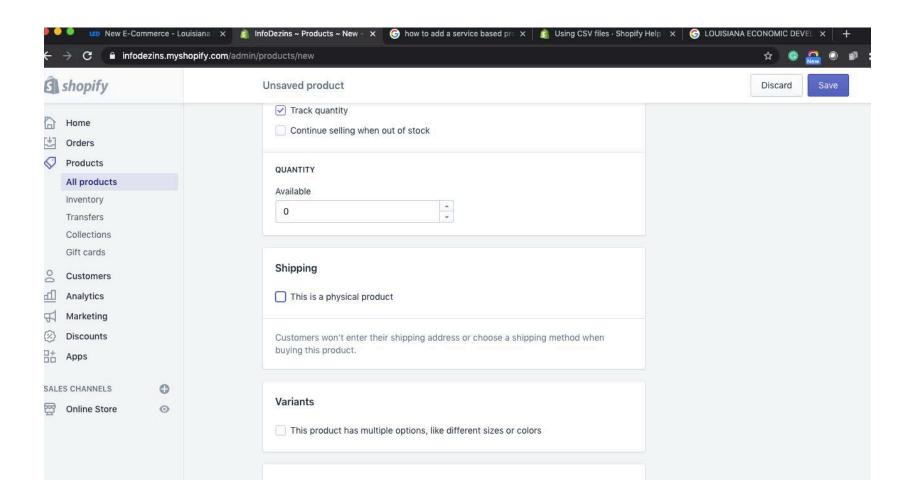

Launching an Online Store

# Step 4: Setting Up Shipping and Taxes

- Shopify will walk you through the steps necessary to set up your shipping and taxes.

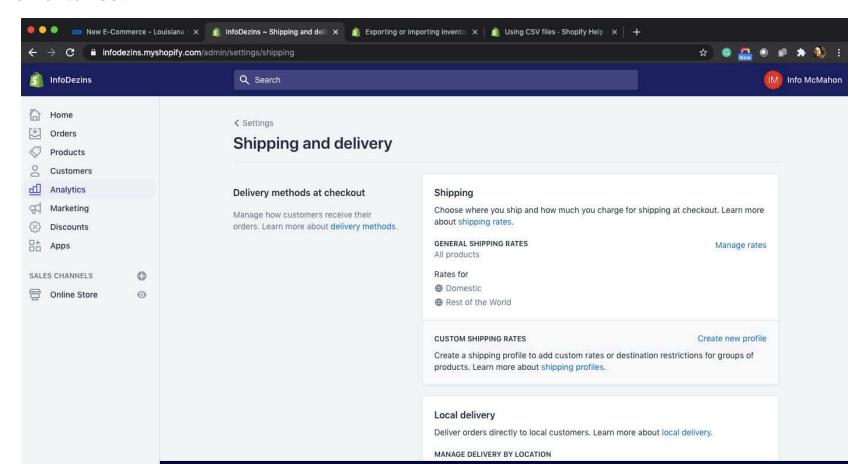

#### Launching an Online Store

# Step 5: Set Up Payments

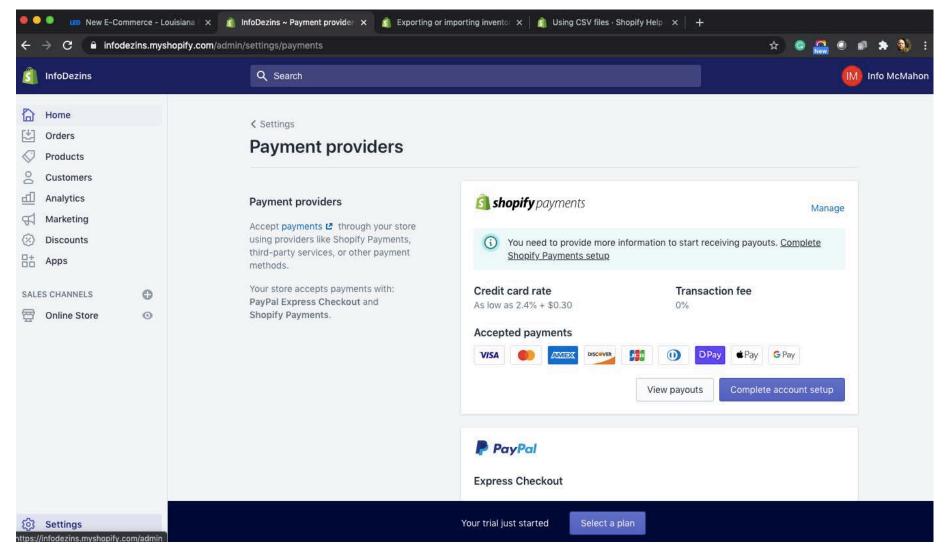

#### Other Options

## Miscellaneous Effects

- There are many other options available on the Shopify website.

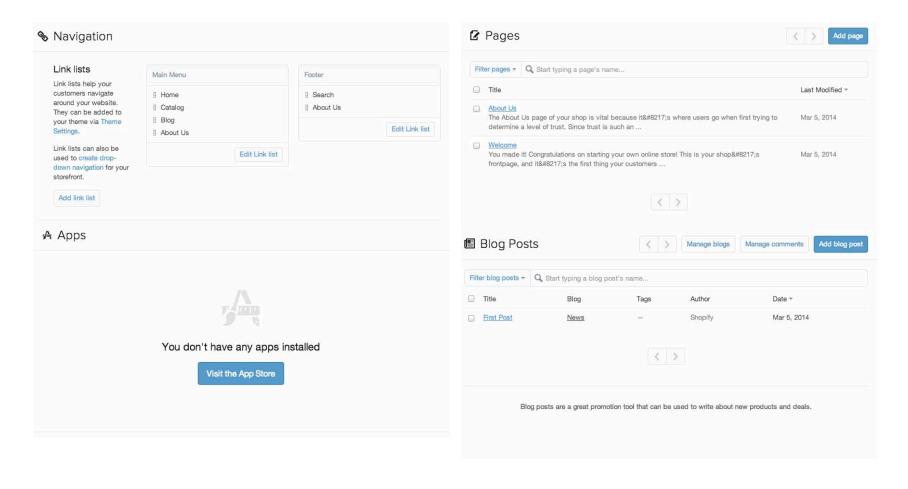

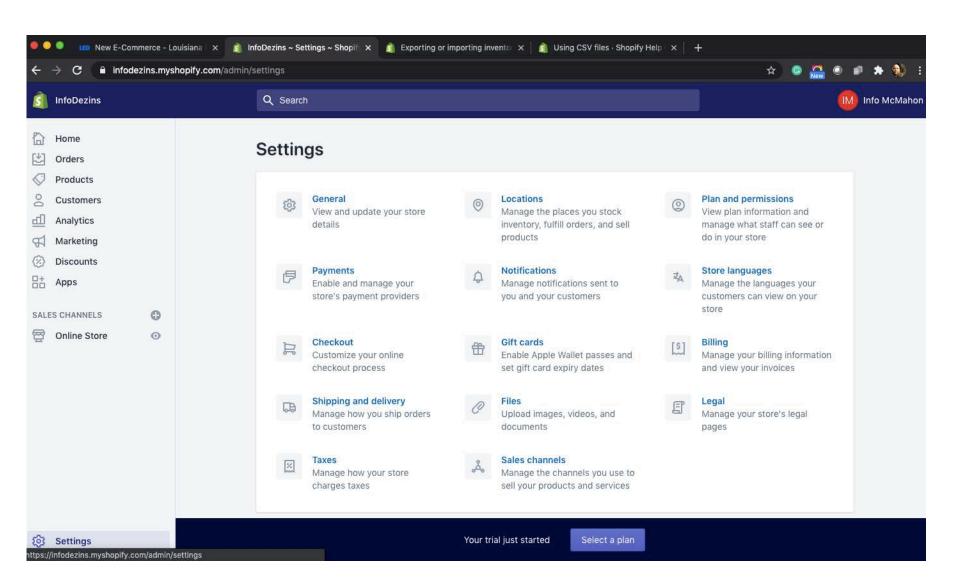

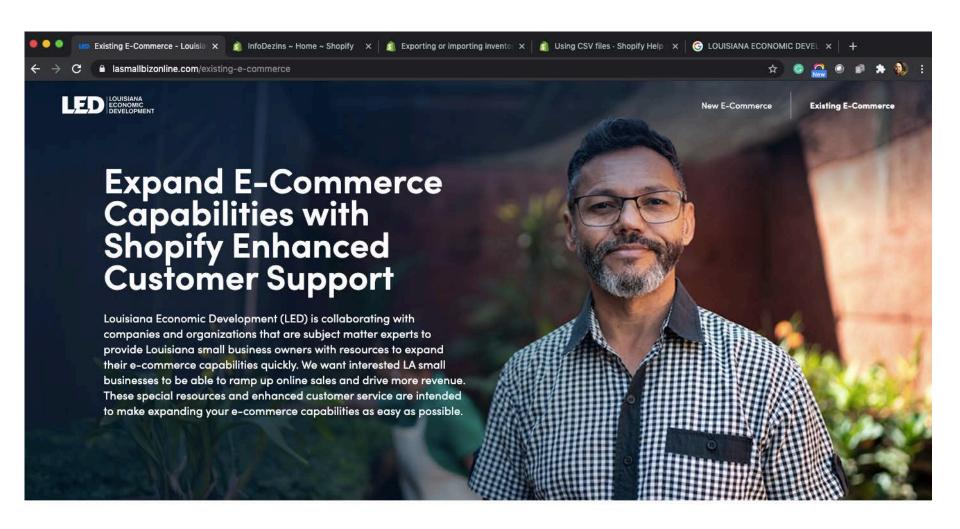

Your plan includes: online store. Add/remove

#### Most popular

\$ 29 /month

Choose this plan

#### **Basic Shopify**

Start selling your products online with your secure, beautiful store, and in person at events, fairs, or markets.

Credit card rates (1)

Domestic: 2.9% + 30¢

International: 3.9% + 30¢

In Person: 2.7% + 0¢ (1)

Staff accounts

20

Shipping discount

\$ 79 /month

Choose this plan

#### Shopify

Add features like gift cards, retail hardware support, and professional reports to sell online or at a retail store.

Credit card rates (1)

Domestic: 2.6% + 30¢

International: 3.6% + 30¢

In Person: 2.5% + 0¢ 1

Staff accounts

50

Shipping discount

\$ 299 /month

Choose this plan

#### **Advanced Shopify**

Scale your business online and in person with advanced reporting, and third-party calculated shipping rates.

Credit card rates (1)

Domestic: 2.4% + 30¢

International: 3.4% + 30¢

In Person: 2.4% + 0¢ 1

Staff accounts

15 0

Shipping discount

D - - + 0

# RESOURCES

https://www.lasmallbizonline.com/

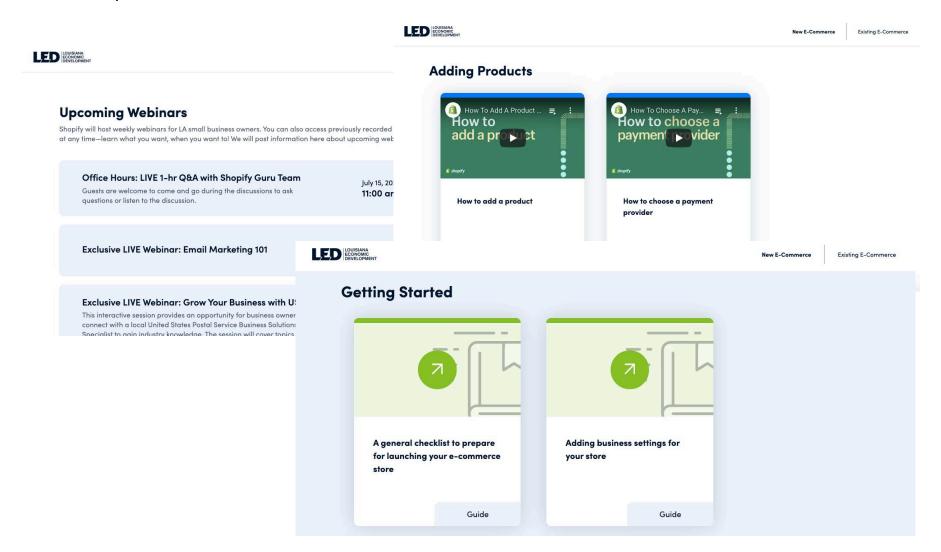

# RESOURCES

#### FREE STOCK IMAGES

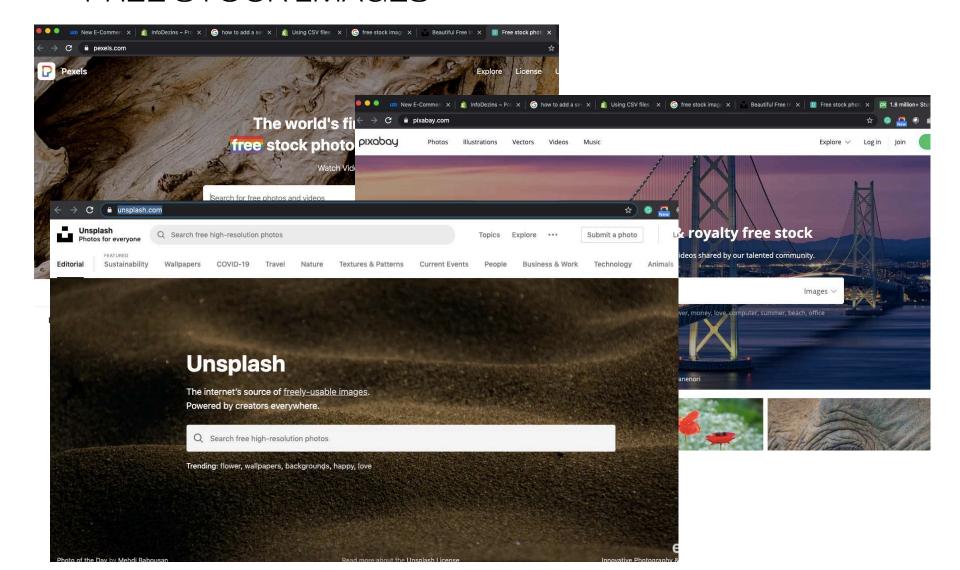

### RESOURCES

#### LOOK AT OTHER SITES

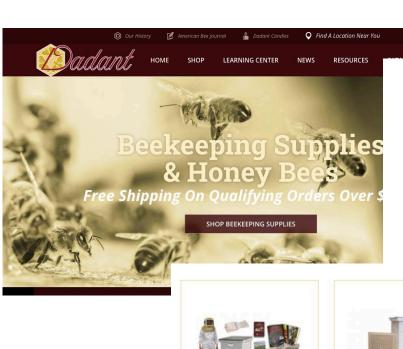

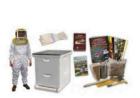

FI y D 3

#### **Beginner Beekeeping Kits**

Our beginner <u>beekeeping kits</u> contain everything necessary for a new beekeeper to start their first colony of bees, except the bees

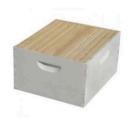

#### 10-Frame Equipment

The 10-frame bee hives are the industry standard. These boxes store more honey than the 8-frame boxes and provide more room from sulfing in larger bee equipment is made into 3

equipment is made into 3 s, 9 5/8" depth brood super, and the shallow or

HIVE PARTS

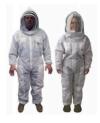

#### **Beekeeping Clothing**

Dadant beekeeping <u>suits</u>, <u>veils</u>, <u>jackets</u>, <u>hats</u> and <u>gloves</u> are designed and constructed with the beekeeper in mind. Our ventilated suits and jackets are the finest in the beekeeping industry and the most ventilated bee suit on the market. We carry a number of sizes and styles to fit men, women and children of all sizes and shapes.

SHOP BEEKEEPER SUITS

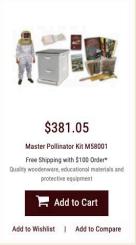

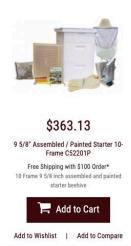

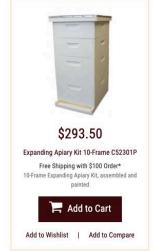